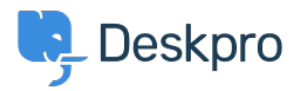

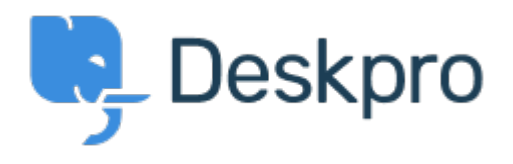

[帮助中心](https://support.deskpro.com/zh-CN) > [社区](https://support.deskpro.com/zh-CN/community) > [Feature Request](https://support.deskpro.com/zh-CN/community/browse/type-2/view-list/viewmode-compact) > [View SLA status in List View](https://support.deskpro.com/zh-CN/community/view/view-sla-status-in-list-view)

View SLA status in List View Collecting Feedback

- Errol
- 论坛名称: #Feature Request

Currently you can view the SLA status when viewing tickets, however if you switch the view into List View, you can no longer see what status the SLA on the ticket is like.